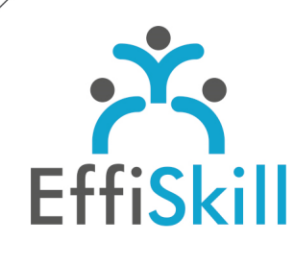

# **BUREAUTIQUE**

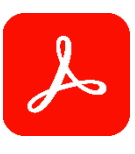

# **Eligible CPF : NON**

**Durée :** Sur Devis (14H/2J)

**Tarif. :** Sur Devis

**Groupe :** 5 max.

#### **Formateur :**

Consultant expert en bureautique et PAO. Formateur confirmé.

#### **Objectifs :**

Créer, modifier et gérer des documents au format .pdf

#### **Profil stagiaire :**

Toute personne ayant à créer, modifier, échanger des documents PDF.

#### **Prérequis :**

Bonne connaissance de l'environnement Windows et de MS Office.

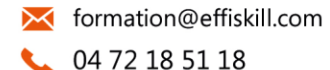

Consultez notre offre :

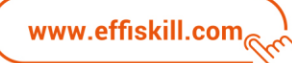

# **Acrobat DC, les bases –** *Niv.1*

Dans le cadre d'une session en intra-entreprise, le programme de formation ci-dessous et sa durée seront personnalisés en fonction des acquis des participants et de leurs objectifs.

Nous échangeons de nombreux documents, fichiers au format PDF dans notre quotidien professionnel. Il est donc important de connaître les fonctions essentielles d'Acrobat DC pour créer, modifier, sécuriser des fichiers PDF avec aisance.

# **Compétences visées :**

- Connaître les fonctions d'Acrobat DC PRO pour créer, combiner et gérer des fichiers PDF.
- Savoir modifier et personnaliser le contenu de documents PDF.
- Maitriser la protection et la compression des fichiers PDF.

#### **Programme :**

#### **Espace de travail, écran principal**

Présentation de l'interface. Affichage des fenêtres et des différentes barres d'outils.

#### **Création d'un PDF :**

Créer et protéger à partir de Microsoft Office : Word, Excel, Powerpoint... A partir d'une image ou d'un document numérisé : ipeg, tiff, png, gif... A partir du presse-papiers ou d'une page vierge, d'une page Web ou d'un scanner . Améliorer les numérisations.

#### **Gestion des pages :**

Insérer et supprimer, déplacer, extraire et remplacer des pages. Pivoter et recadrer des pages. Combiner des pages de différents fichiers - Fractionner un fichier. Création et gestion de porte-documents .

#### **Gestion des contenus :**

Ajouter, modifier un texte existant : police, taille, couleur, position… Gestion des images et des illustrations : insérer, remplacer, recadrer, modifier, déplacer, dupliquer, changer de plan, effectuer des symétries… Incorporer et gérer des médias et objets interactifs.

#### **Personnalisation et navigation :**

Insérer un arrière-plan, un filigrane. Création d'entêtes, pieds de page – Numérotation des pages. Ajouter et organiser des signets (Liens de navigation). Importer des fichiers Word avec signets.

#### **Gestion des commentaires et révision :**

Insertion et gestion des commentaires (annotations, outils de dessins, attacher des pièce jointes, tampons…). Envoyer les documents PDF pour révision .

Savoir exploiter la comparaison de fichier.

# **La protection des fichiers :**

PDF sécurisé par mot de passe.

#### **Enregistrer et partager les fichiers PDF**

Enregistrer les fichiers PDF, gérer la compression de fichiers . Partager le partage des fichiers.

### **Choix pédagogiques :**

Formation ponctuée d'apports théoriques et de nombreux exercices pratiques permettant de valider et d'évaluer les acquis. L'attestation de formation et sa fiche d'évaluation des acquis sont délivrées à l'issue de la formation.